# DAWAN Plan de la formation [www.dawan.fr](https://www.dawan.fr)

# Formation .NET MAUI

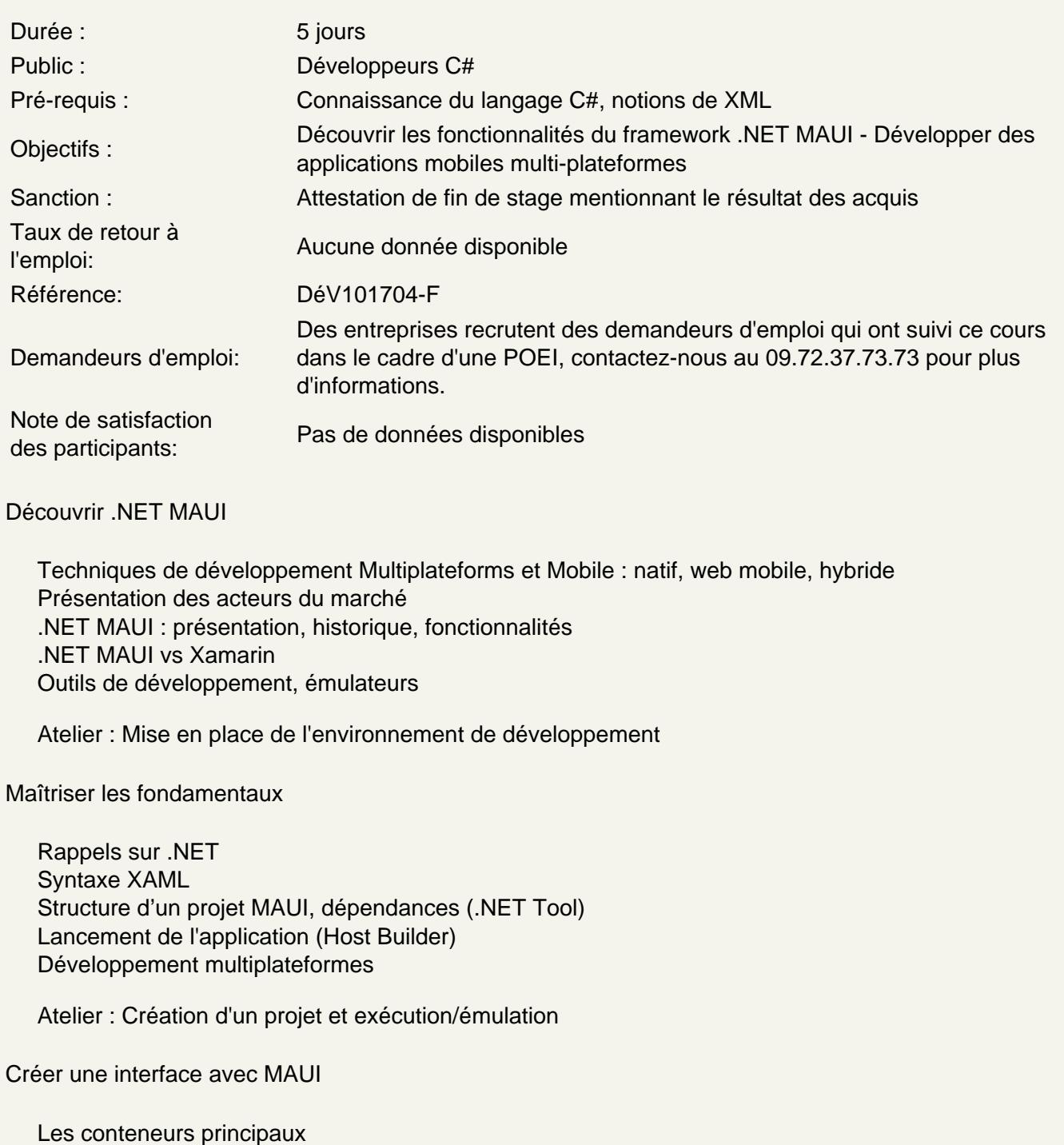

Gérer la mise en page Présentation des contrôles standards Contrôles spécialisés

## **Atelier : création d'un formulaire de saisie**

#### **Gérer la navigation**

Définir une stratégie de navigation Créer une hiérarchie de pages Afficher des données sous forme de liste/détails Navigation horizontale : onglets ou caroussel

### **Atelier : création d'un écran d'accueil, un écran de liste et mise en place de la navigation entre les différentes pages**

#### **Persister des données et internationaliser l'application**

Présentation du modèle MVVM : Model-View-ViewModel Liaison des données Accès aux fichiers Gérer l'internationalisation Utilisation de base de données SQLite Accès à des webservices : utilisation de SOAP et XML Accès à des webservices : utilisation de REST et JSON

**Atelier : Liaison des données dans le formulaire de saisie, stockage des informations dans un fichier et en base de données. Création d'une application interrogeant un service d'opendata et affichage des informations**

#### **Déployer une application**

Générer les packages pour les OS cibles Présentation des stratégies de déploiement : interne, Marketplace

**Atelier : création d'un package Android de l'application, présentation d'un déploiement dans Google Play.**